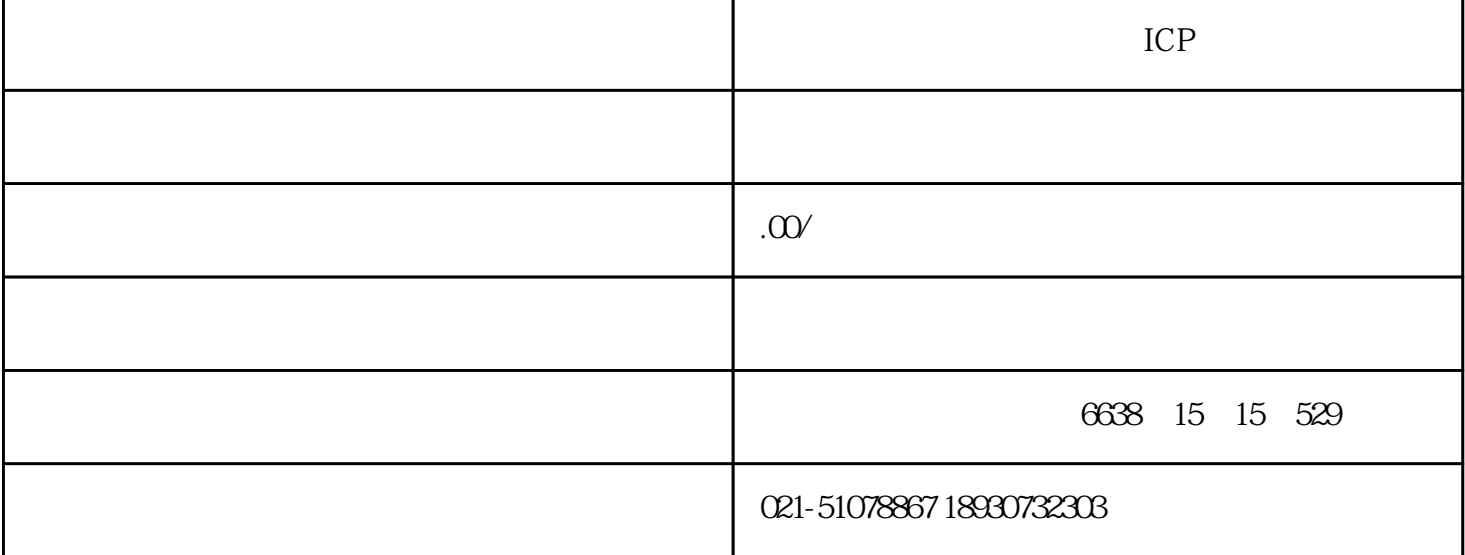

 $ICP$  $\ddot{\text{S}}$  +  $\text{DCS}$  PLC  $24 \text{VDC} \pm 10\%$  $20$ mv/mm/s±5% 10  $1000$ Hz 5  $1000$ Hz  $0.20$ mm/s(  $0.20$ mm/s(  $0.200$ um( $\pm 1\%$ 4 20mA 500 -25 +65 -40 85  $\frac{64}{4}$  amm/s(<br>95%  $\frac{4}{1}$  amm/s(<br>340g  $\frac{8}{1}$  XJ-9200A  $$\mathfrak{B}\%$$  XJ-9200A  $$\mathfrak{B}\$$  - (V/D)- A - B - C F- $F-$  B- B-  $B 20V^*$ -0 20mm/s;  $30V$ -0 30mm/s;……,  $1000$ -0;  $100\mu$  m;  $1000$ -0;  $200\mu$  m;  $300$ D-0 300μ m …… A 1- 2- 3\*- B 1\*-M10×1.5; 2:-M8×1.25;  $3-4$  C  $1$ -1m;  $2^{*}$ -2m;  $3-3m$ ; ……  $XJ-9200A-20V-A3-B1-C2$  ICP

 $4mA$  $\alpha$  and  $\alpha$ , and  $\alpha$  and  $\alpha$   $\alpha$   $\alpha$   $\beta$ 

 $150\%$